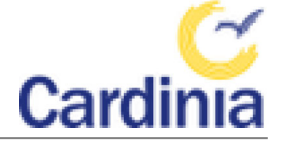

## 10.2 Notice of Motion 1081 - Cr Ross

## **Motion**

That Council receives an update on the progress of Cardinia's Social and Affordable Housing Strategy and opportunities to increase housing in the Shire for vulnerable members of the community. This could explore the options around building, funding and appropriate management similar to Viv's House in Dandenong.